Está escrito en modo científico (rojo). Para activar éste se pulsa la tecla **INSERT**, y para escribir en modo texto se pulsa de nuevo la misma tecla.

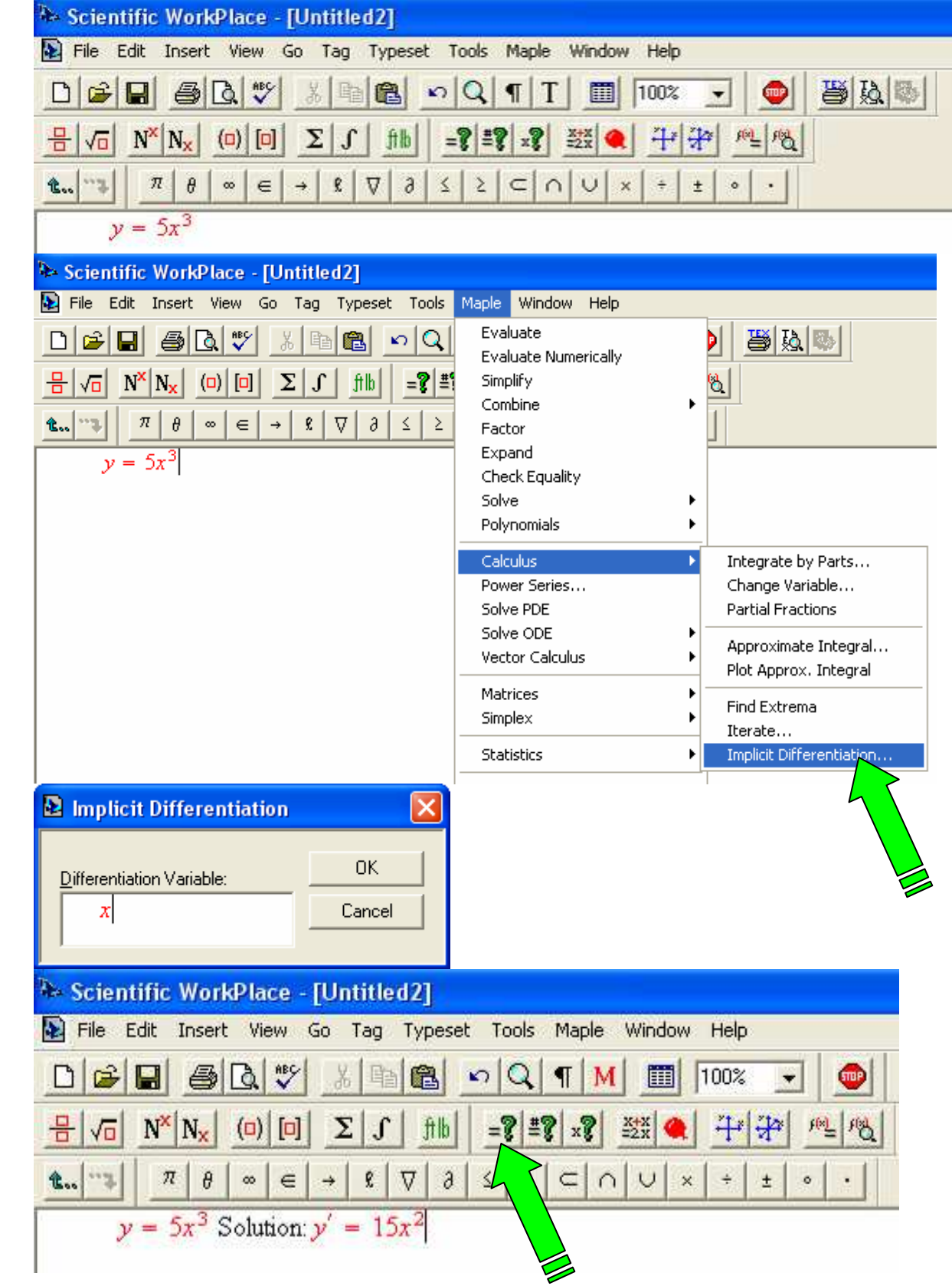